#### CSE508Network Security (PhD Section)

#### 4/7/2015 **Email**

Michalis Polychronakis

Stony Brook University

## **Email Overview**

**MUA:** Mail User Agent

Thunderbird, webmail, Pine, …

**MSA:** Mail Submission Agent

SMTP (port 587) Often same as initial MTA

- **MTA:** Mail Transfer Agent SMTP (port 25)
- **MDA:** Mail Delivery Agent IMAP, POP3, local, …

Typical flow:

MUA  $\Rightarrow$  MSA  $\rightarrow$ MTA  $\rightarrow$   $\ldots \rightarrow$  MTA  $\rightarrow$ MDA  $\rightarrow$  MUA

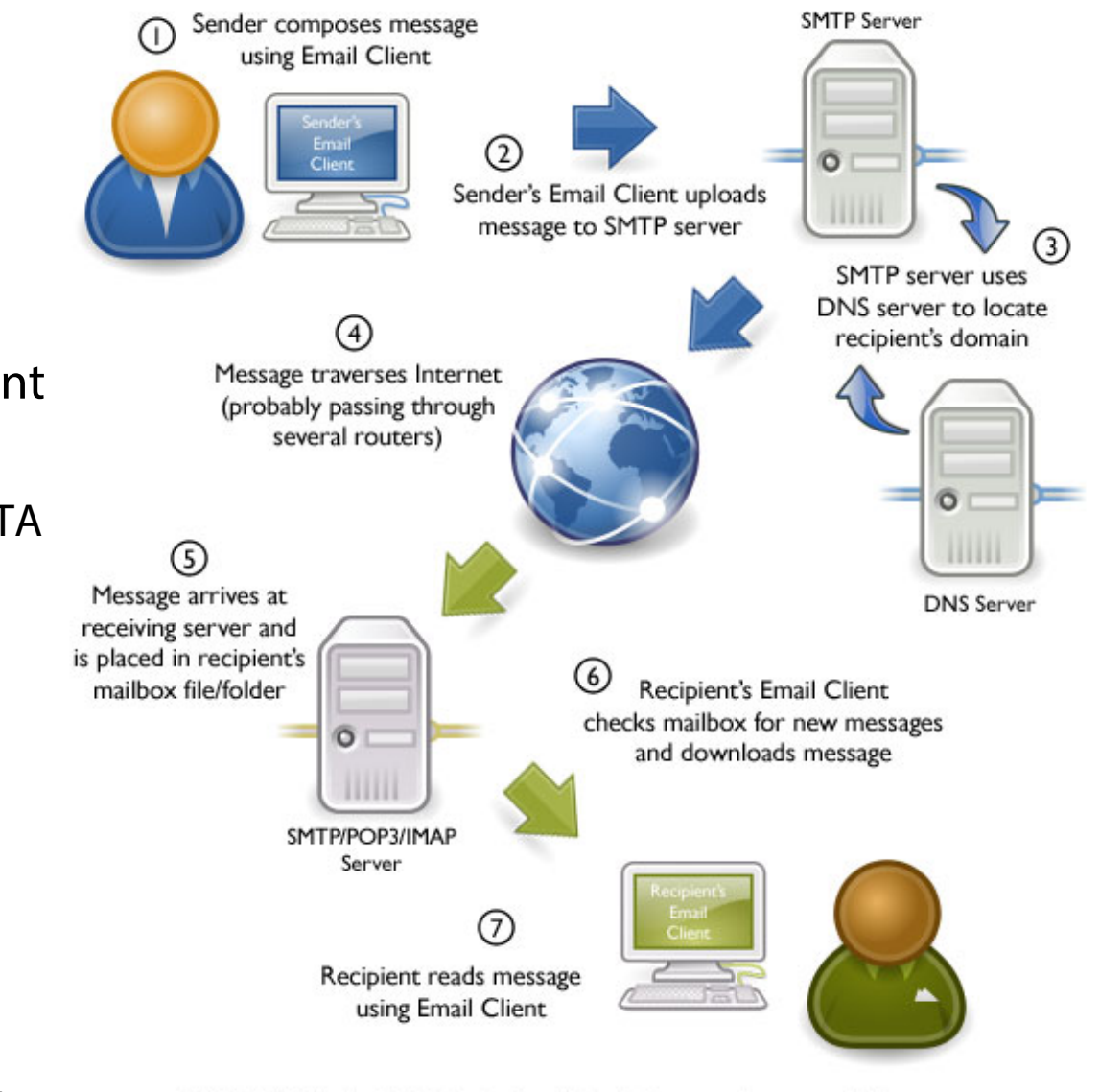

@2010 OnlyMyEmail Inc. (ww.OnlyMyEmail.com) with many thanks to the Gnome project (www.gnome.org) for the images

#### **SMTP Transport Example**

```
S: 220 smtp.example.com ESMTP Postfix
C: HELO relay.example.org
S: 250 Hello relay.example.org,
I am glad to meet you
C: MAIL FROM:<bob@example.org>
S: 250 Ok
C: RCPT TO:<alice@example.com>
S: 250 Ok
C: RCPT TO:<theboss@example.com>
S: 250 Ok
C: DATA
S: 354 End data with <CR><LF>.<CR><LF>
C: From: "Bob Example" <bob@example.org>
C: To: "Alice Example" <alice@example.com>
C: Cc: theboss@example.com
C: Date: Tue, 15 January 2008 16:02:43 ‐0500
C: Subject: Test message
C:C: Hello Alice.
C: This is
a test message with
5 header fields and
4 lines in the message body.
C: Your friend,
C: Bob
C: .
S: 250 Ok: queued as 12345
C: QUIT
S: 221 Bye
```
## **Email/Messaging Security and Privacy Goals**

Protect message content

Verify communicating parties' identities

Fight spam

Fight phishing Spear-phishing

## Hide communication patterns

(subject of future lecture)

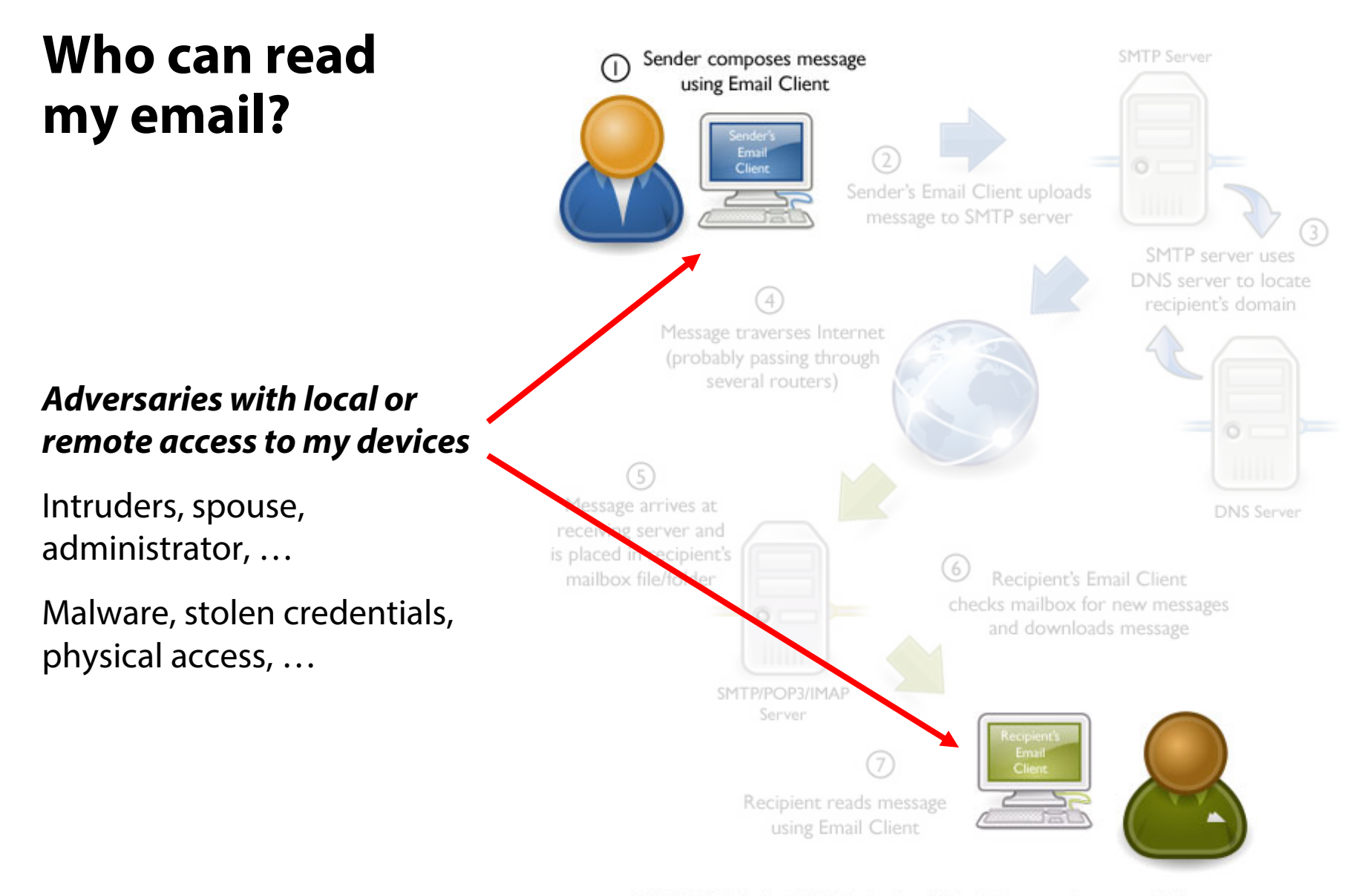

@2010 OnlyMyEmail Inc. (ww.OnlyMyEmail.com) with many thanks to the Gnome project (www.gnome.org) for the images

## **Who can readmy email?**

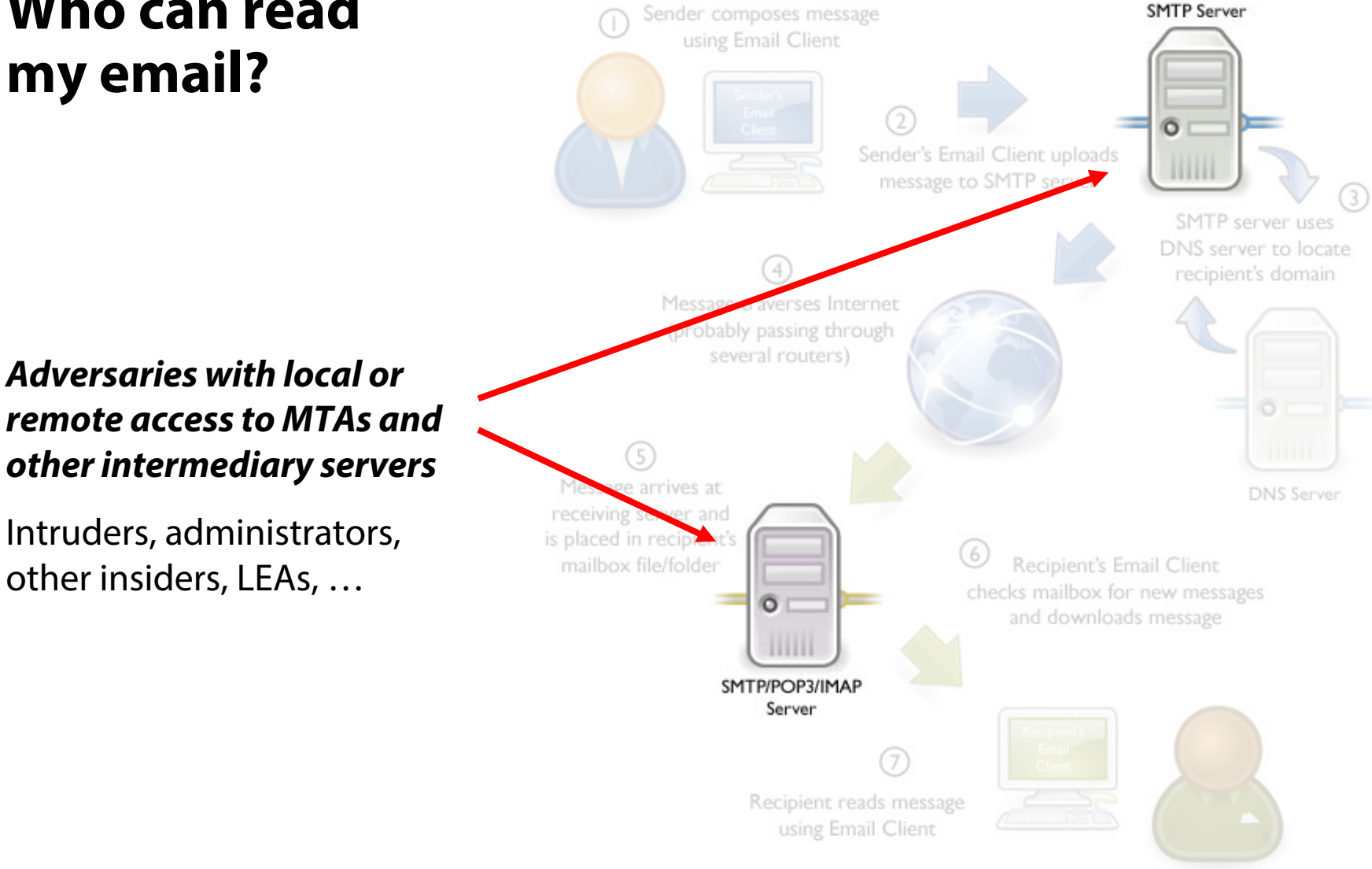

@2010 OnlyMyEmail Inc. (ww.OnlyMyEmail.com) with many thanks to the Gnome project (www.gnome.org) for the images

## Who can read my email?

#### **Adversaries with access to** any intermediate network

Intruders, administrators, other insiders, LEAs, ...

Passive eavesdropping, **MitM** 

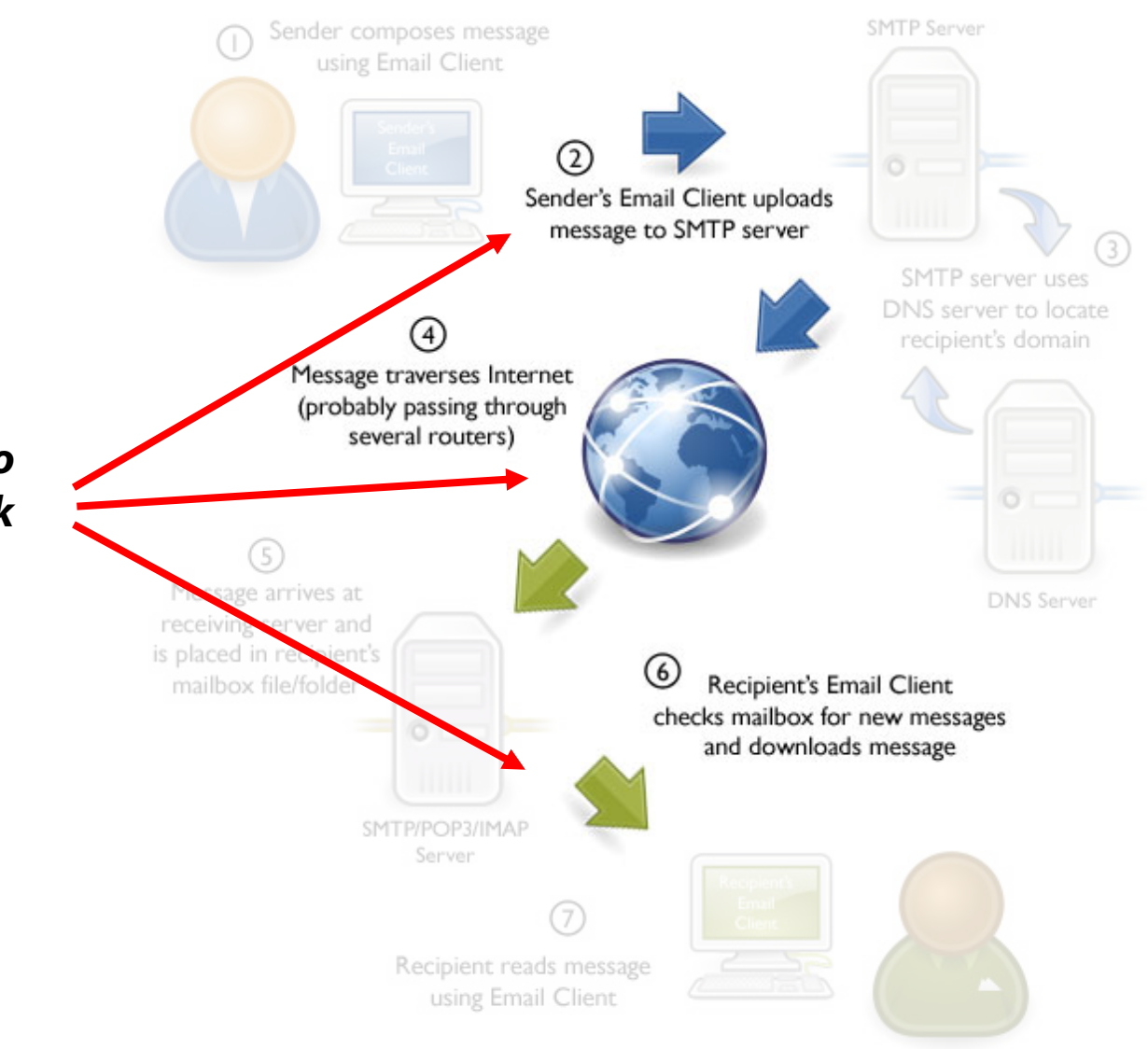

@2010 OnlyMyEmail Inc. (ww.OnlyMyEmail.com) with many thanks to the Gnome project (www.gnome.org) for the images

## **Confidentiality Threats Recap:**

## Stored messages

Compromised system (either local or remote) Malware, intruder, insider, stolen/lost device, …

Compromised authentication Password theft, brute-force phone pin, …

## Messages in transit

Eavesdropping

## Displayed messages

Screendump, reflections, shoulder surfing, …

## **Securing Email Transit**

These days encryption is mandatory for email transmission and retrieval

MUA → MSA: STARTTLS (port 587/25), SMTPS (port 465) MDA MUA: POP3S (port 995), IMAPS (port 993)

```
mikepo@capcom:~> nc smtp.gmail.com 25
220 mx.google.com ESMTP i185sm2356739qhc.49 ‐ gsmtp
HELO
250 mx.google.com at your service
MAIL FROM:<mikepo@example.org>
530 5.7.0 Must issue
a STARTTLS command first.
```
### ${\sf MTA}\to{\sf MTA}$

Another story…

## **STARTTLS: Opportunistic Encryption**

Many MTAs still do not support TLS

## MTAs do their best to deliver messages

A recipient MTA might present a self-signed certificate (common in antispam and email AV systems)

There is no PKI for email…

## MitM is trivially easy

STARTTLS command is sent over a plaintext channel (!)

Analogous to SSL stripping, but in this case the client has no indication that this happened

Just assumes that the receiving MTA does not support TLS

## Eavesdropping is still possible

Better than nothing: bulk passive eavesdropping not possible

The Current State of SMTI X

 $\mathbf{C}$ 

#### https://www.facebook.com/notes/protect-the-graph/the-current-state-of-smtp-starttls-deployment/14 @ 52  $\vert x \vert \equiv$

 $\mathbf{A}$ 

 $-$ 

 $\mathbf{x}$ 

w.

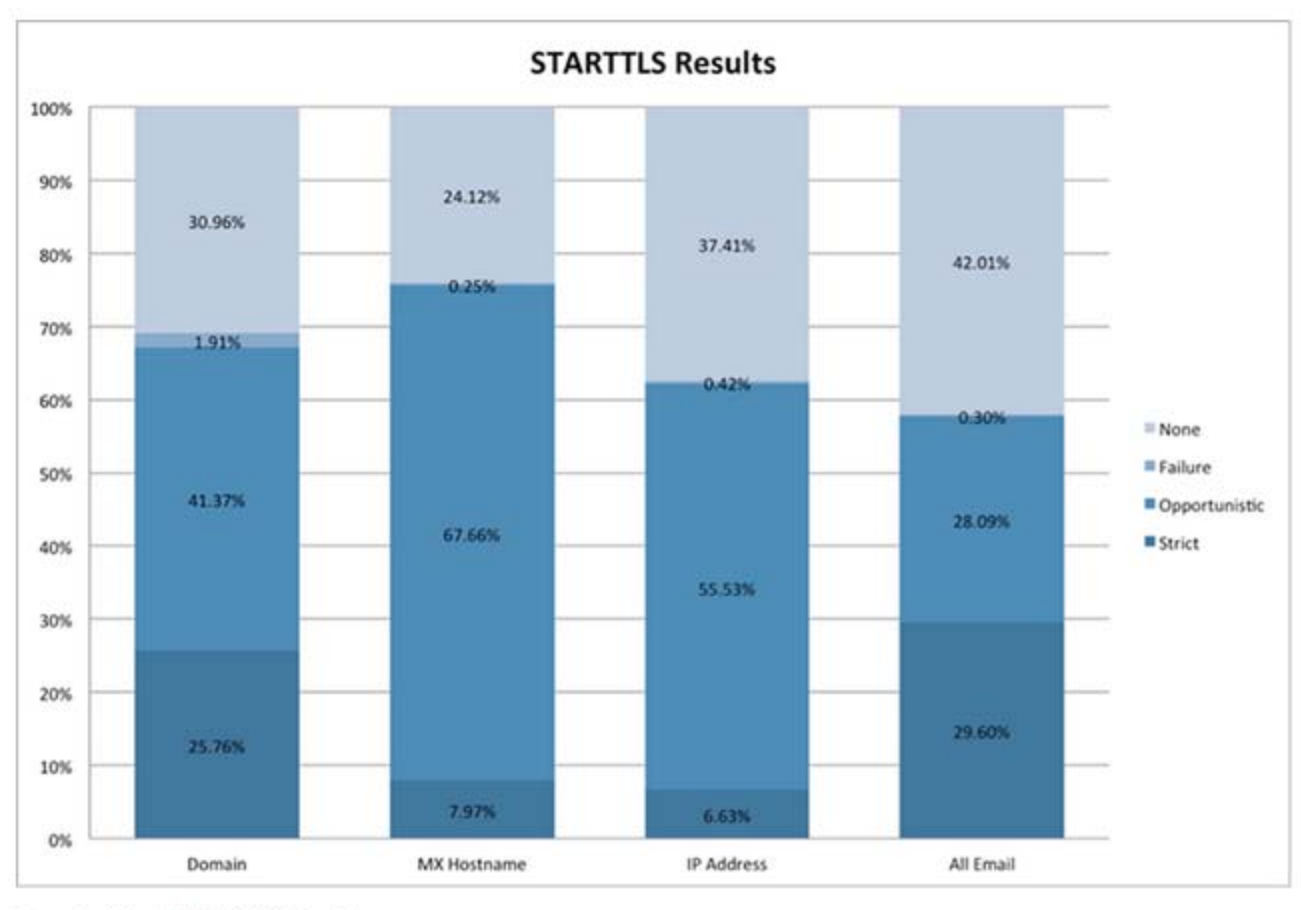

Figure 1 - Overall STARTTLS Results

Figure 1 shows the overall results of STARTTLS behavior. From the 'All Email' bar on the left we can see that nearly 60% of all emails are sent via an encrypted connection, but only about 30% pass strict validation. 60% is an encouragingly high percentage, but this number is potentially skewed since the bulk of email volume is sent to a small number of large mailbox providers. We need to aggregate the data in a few different ways in order to companents for this and not a clearer nicture of STARTTI S hebavior across all email

https://www.facebook.com/notes/protect-the-graph/massive-growth-in-smtp-starttls-deployment/149 Q 53  $\mathbf{C}$  $\mathcal W$ 

#### **Massive Growth in SMTP STARTTLS Deployment**

August 19, 2014 at 10:01am @

When we posted in May about the state of STARTTLS deployment, we had no idea that we would see such significant changes to email encryption across the industry in just a few short months. We previously reported that only 28.6% of our outbound notification emails were successfully encrypted and passed strict certificate validation (58% if you count opportunistic encryption). Since STARTTLS encryption requires both sides to deploy it, we encouraged others to take the next step. As a result of recent changes by major providers, most notably Microsoft and Yahoo, 95% of our notification emails are now successfully encrypted with both Perfect Forward Secrecy and strict certificate validation.

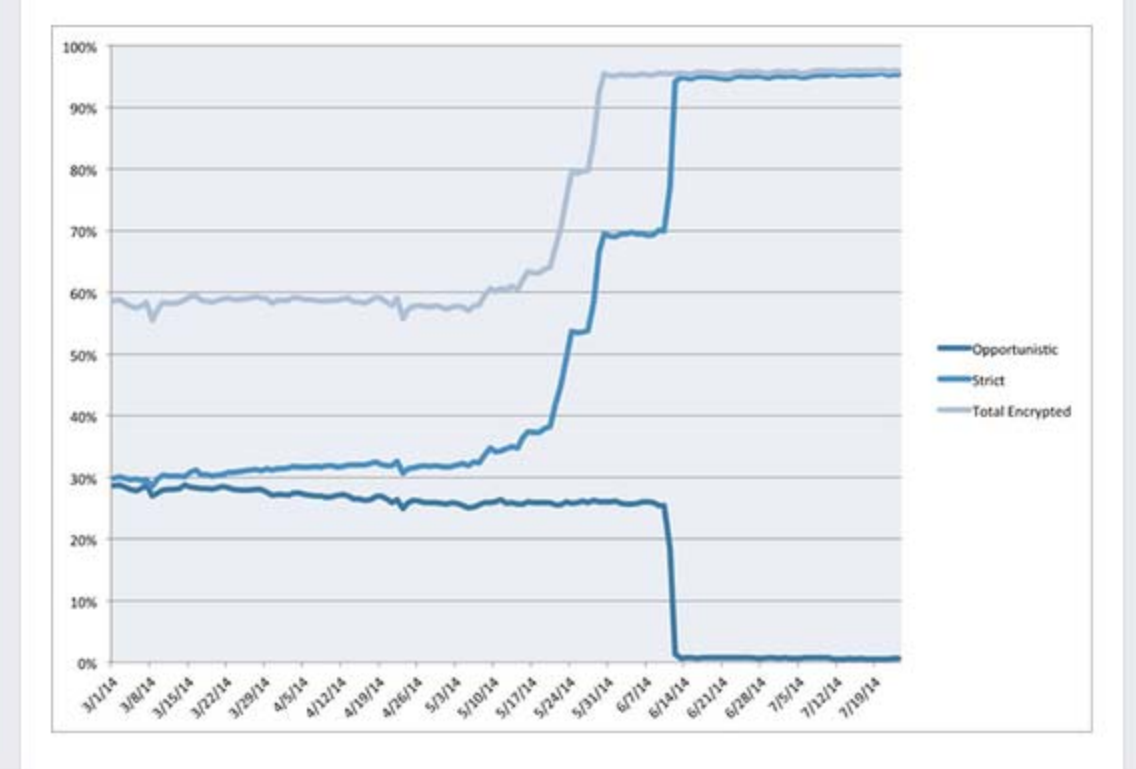

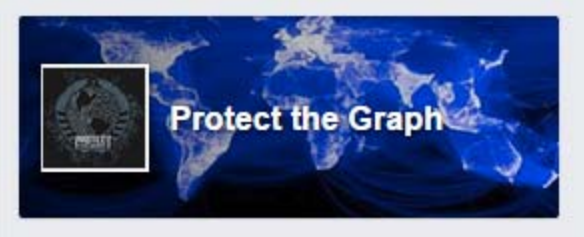

Β

 $-$ 

 $\mathbf x$ 

 $\equiv$ 

Notes by Protect the Graph **All Notes** 

Get Notes via RSS **Embed Post** 

 $\vert x \vert \equiv$ 

 $\blacktriangle$ 

 $\overline{\mathbf{v}}$ 

 $Q \approx$ 

 $\mathbf{C}$ 

#### A https://www.google.com/transparencyreport/saferemail/

### How much email was encrypted in transit?

Generally speaking, use of encryption in transit increases over time, as more providers enable and maintain their support. Factors such as varying volumes of email may explain other fluctuations.

#### Outbound

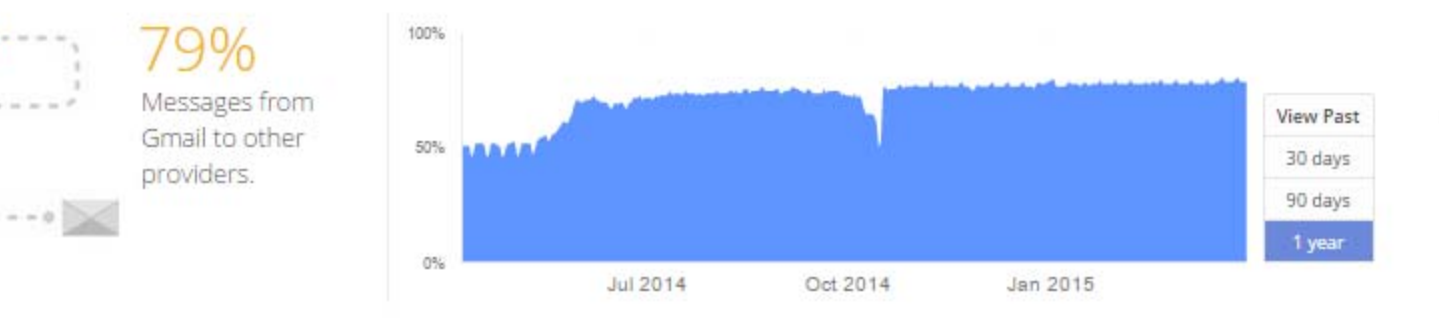

#### Inbound

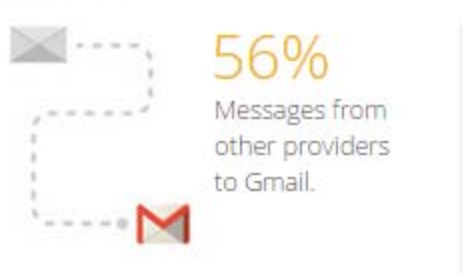

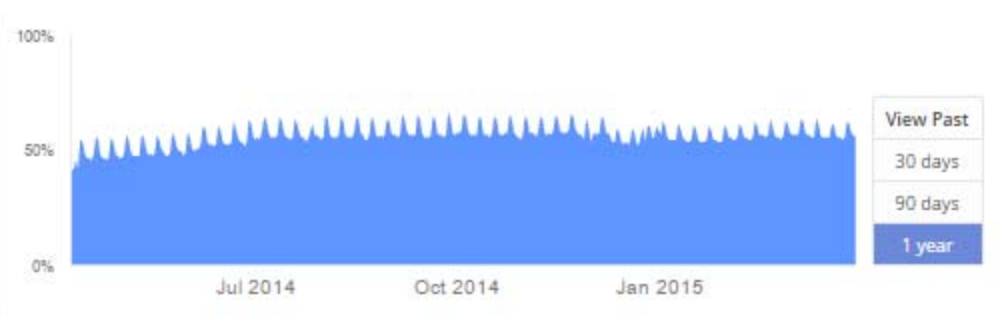

www.telecomasia.net/content/google-yahoo-smtp-email-severs-hit-thailand

 $Q_{52}$ 

**SEARCH HERE...** 

 $\vert v \vert \equiv$ 

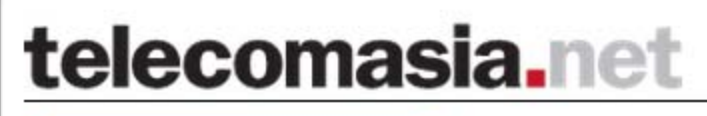

LOG IN | SIGN UP

Get the latest news and analysis on the Asian telecom industry

 $\mathcal{C}$ 

 $\Rightarrow$ 

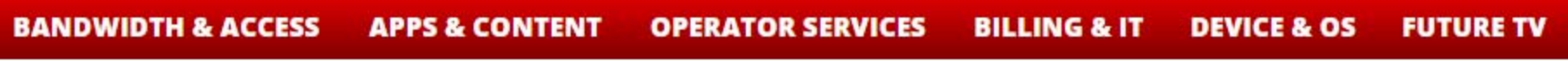

#### Google, Yahoo SMTP email severs hit in Thailand

Staff writer | September 12, 2014 | telecomasia.net

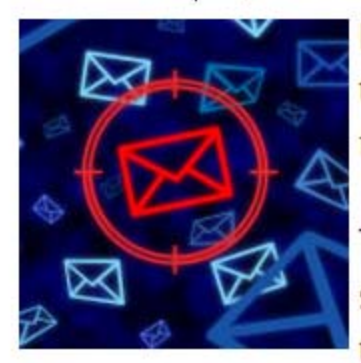

Internet users in Thailand have been hit by a massive man-inthe-middle attack aimed grabbing email login credentials from fake SMTP servers.

The attack has been verified on Google's and Yahoo's email servers and on two of the country's largest fixed-line ISPs, though preliminary analysis suggest that all SMTP servers are

targeted.

The STRIPTLS attack as it has become known works by inserting a man-in-themiddle at the ISPs. This is done via a transparent proxy.

#### **LATEST NEWS**

- . Big data to push TV future
- · Irdeto, Alibaba firm up pira China
- . CJ Hellovision launches Ulti
- . Pay TV revenues surge in el markets
- · Broadcom unveils chipset f China
- · TV remains prime screen in homes
- · Global ad spend seen rising
- . Indosat narrows losses for

non SMTP, STARTTLS and t x

 $\mathcal{C}$ 

A https://stomp.colorado.edu/blog/blog/2012/12/31/on-smtp-starttls-and-the-cisco-asa/

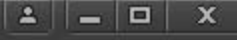

 $5$   $\approx$   $\equiv$ 

 $\blacktriangle$ 

×.

31  $DEC/12$ 

 $\leftarrow$   $\rightarrow$ 

#### **On SMTP, STARTTLS and the Cisco ASA**

During the course of trying to increase the security of my e-mail while in transit, I was working on enabling TLS in Postfix to opportunistically encrypt connections to SMTP servers. While verifying my configuration, I ran into an interesting issue.

In order to test my configuration out I was sending e-mails to a Gmail address via Postfix, unfortunately I wasn't seeing any logging in Postfix indicating that TLS was being used. So I attempted to investigate whether STARTTLS was actually being advertised by manually connecting to Google's SMTP servers using telnet:

telnet aspmx.l.google.com 25 Trying 2607:f8b0:4001:c02::1a... Connected to aspmx.l.google.com. Escape character is '^]'. 220 \*\*\*\*\*\*\*\*\*\*\*\*\*\*\*\*\* \*\*\*\*\*\*\*\*\*\*\*\*\*\*\*\*\*\* EHLO example.com 250-mx.google.com at your service, [2001:4870:800e:301:f24d:a2ff:fe08:e920] 250-SIZE 35882577 250-8BITMIME 250-XXXXXXXA 250 ENHANCEDSTATUSCODES

Every server I connected to in Google's MX record was not advertising STARTTLS. On a whim, I attempted to connect to Google's SMTP servers from an entirely different network:

telnet 173.194.68.26 25 Trying 173.194.68.26... Connected to ga-in-f26.1e100.net (173.194.68.26). Escape character is '^]'. 220 mx.google.com ESMTP 13si4081429qct.164 EHLO stomp.colorado.edu 250-mx.google.com at your service, 1 250-SIZE 35882577 250-8BITMIME 250-STARTTLS 250 ENHANCEDSTATUSCODES

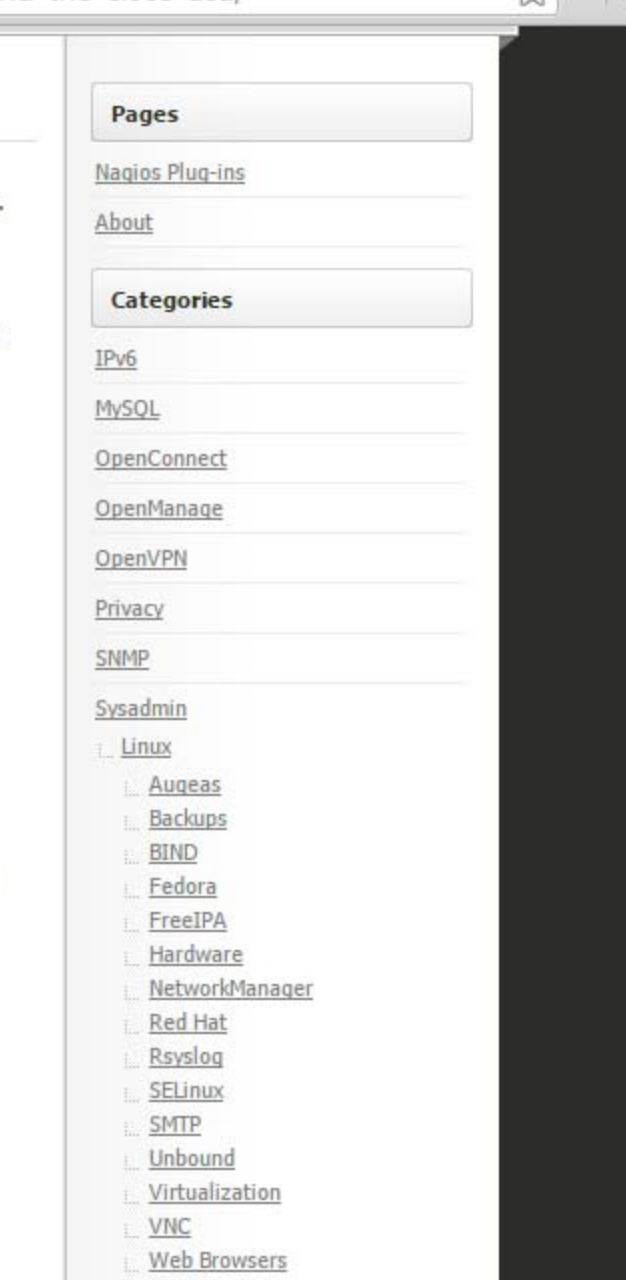

 $MacOSX$ 

#### **End-to-End Email Encryption**

#### Two major standards: **PGP** and **S/MIME**

Similar, but incompatible Both rely on public-key cryptography Both support signing and/or encryption Main difference: how certificates are signed

#### Typical workflow

Encrypt message with a random symmetric key Encrypt symmetric key with the public key(s) of recipient(s) Digitally sign a hash of the message

#### Metadata still in the clear!

Email headers

Appended "Received:" records

Subject line

#### **Pretty Good Privacy**

PGP (Phil Zimmermann) -> OpenPGP (RFC 4880) Gnu Privacy Guard (GPG): GPL implementation

Offers authentication and confidentiality

Sign plaintext, then encrypt

sender's identity remains hidden: only recipient can verify signature

Encrypt, then sign ciphertext

Verify signature without decryption (e.g., at a gateway)

Anyone can sign a message even if they can't decrypt it: include sender/recipient identities in plaintext message

#### **PGP Encryption**

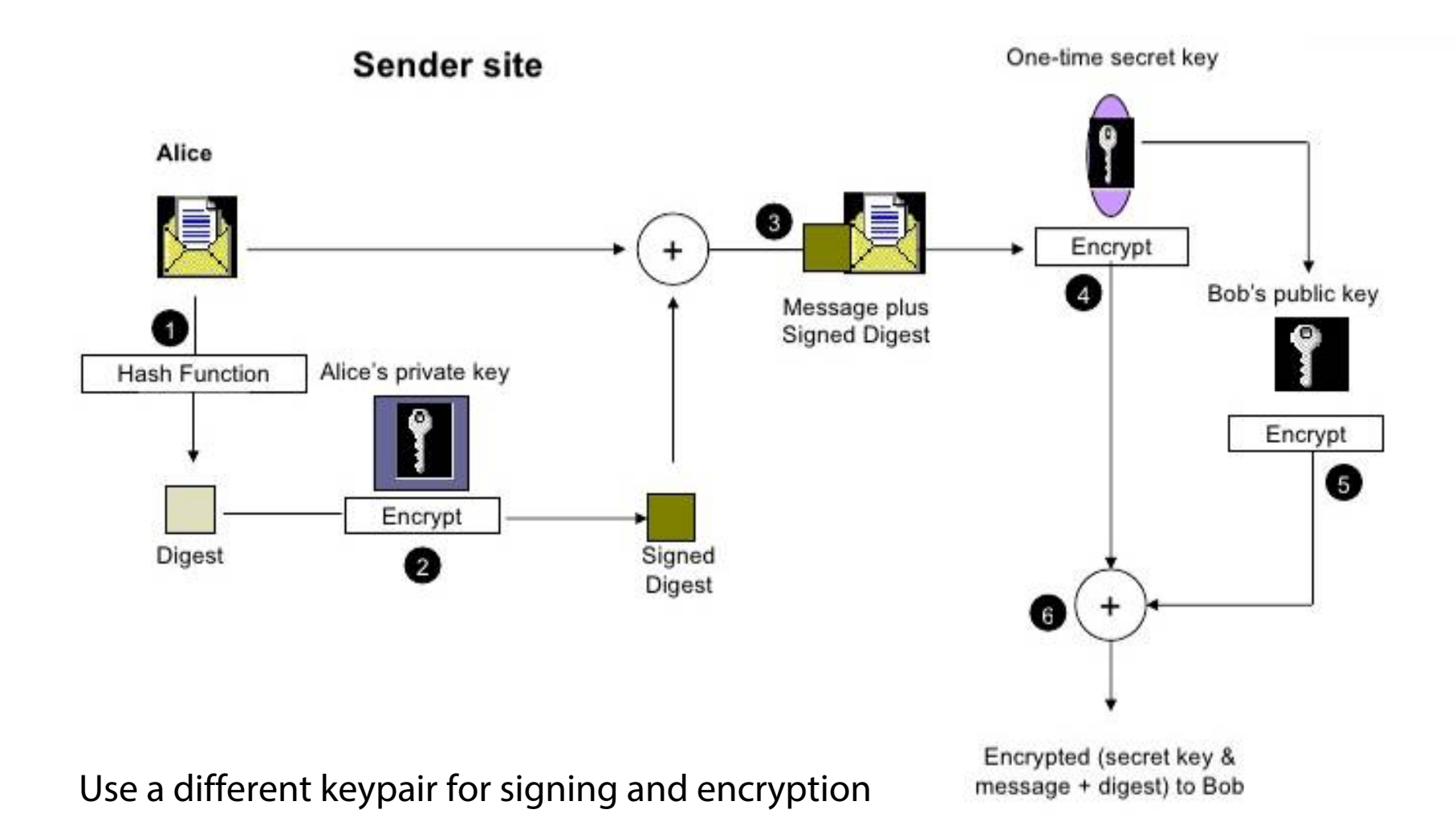

#### **PGP Signed Message Example**

From: alice@wonderland.com Date: Mon, 16 Nov 1998 19:03:30 -0600 Subject: Message signed with PGP MIME-Version: 1.0 Content-Type: text/plain; charset=US-ASCII Content-Transfer-Encoding: 7bit Content-Description: "cc:Mail Note Part"

-----BEGIN PGP SIGNED MESSAGE-----

Bob,

This is a message signed with PGP, so you can see how much overhead PGP signatues introduce. Compare this with a similar message signed with S/MIME.

Alice

```
-----BEGIN PGP SIGNATURE-----
Version: PGP for Personal Privacy 5.0
Charset: noconv
```
iQCVAwUBM+oTwFcsAarXHFeRAQEsJqP/X3noON57U/6XVyqOFjSY5lTpvAduPZ8M aIFalUkCNuLLGxmtsbwRiDWLtCeWG3k+7zXDfx4YxuUcofGJn0QaTlk8b3nxADL0 O/EIvC/k8zJ6aGaPLB7rTIizamGOt5n6/08rPwwVkRB03tmT8UNMAUCgoM02d6HX  $rKvnc2aBPFI=$  $=$ m $U$ a $H$ 

```
-----END PGP SIGNATURE-----
```
http://www.slideshare.net/rvenkatesh25/network-security-primer

## **PGP Additional Features**

### Compression

Sign -> Compress -> Encrypt

Compression after encryption is pointless (no redundancy) Signature does not depend on the compression algorithm

## Email Compatibility

Ciphertext contains arbitrary 8-bit octects

Some email systems may interpet some of them as control commands

Solution: base64 encoding (33% overhead)

## Segmentation

Transparent message segmentation and reassembly for very large messages

Segments mailed separately

Encrypted Email: Two Main Challenges

## **Public key authenticity**

Assurance that a public key is correct and belongs to the person or entity claimed

Has not been tampered with or replaced by an attacker

## **Public key discovery**

How can we find the public key of a person/entity? Especially the very first time we contact them

#### **PGP: Web of Trust**

Decentralized trust model

In contrast to the centralized hierarchical model of PKIUsers create their own certificates

Users validate other users' certificates, forming a "web of trust"

No trusted authorities: trust is established through friends Adjustable "skepticism" parameters: # fully and # partially trusted endorsers required to trust a new certificate (1 and 3 for GnuPG) Key signing parties

Main problems

Privacy issues: social graph metadata

Bootstrapping: new users are not readily trusted by others

When opinions vary, "stronger set" wins: impersonation through collusion/compromised keys

Scalability: WoT for the whole world?

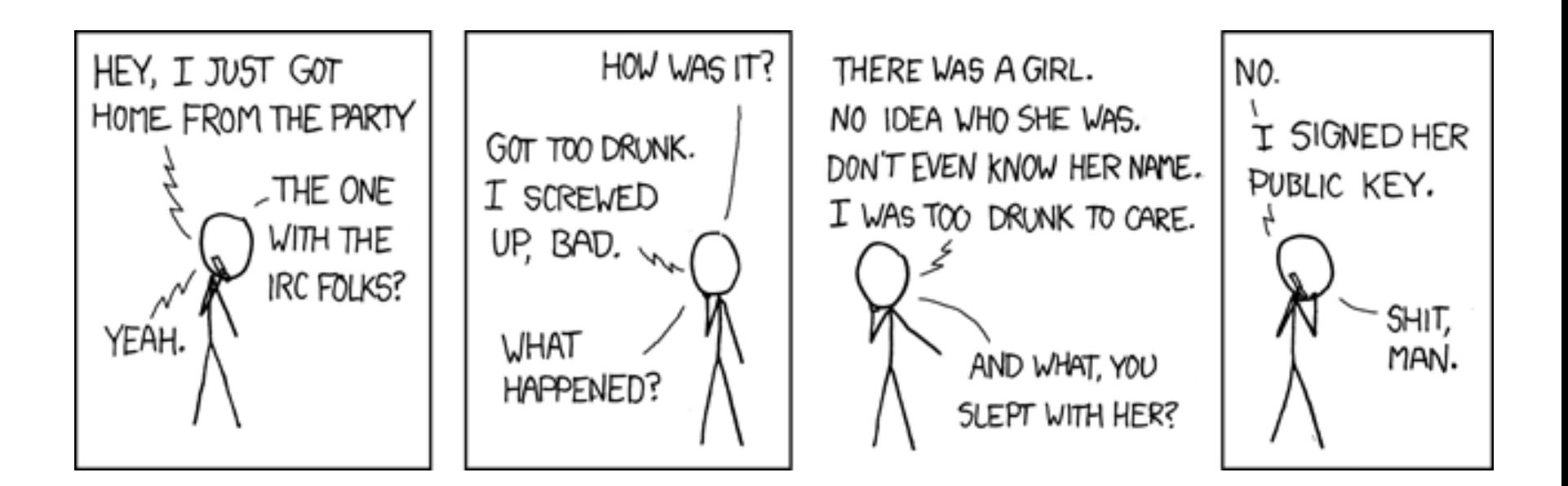

## **S/MIME**

Based on standard X.509 certificates

Analogous operation to SSL: trusted CA sign certificates Traditional PKI

Uses multipart MIME to include cryptographic information in the message

Widely supported by most email readers (e.g., iOS)

Works well within corporations

Certificate distribution through Active Directory infrastructure

#### **S/MIME Signed Message Example**

From: alice@wonderland.com Date: Mon, 16 Nov 1998 19:03:08 -0600 Subject: Message signed with S/MIME MIME-Version: 1.0 Content-Type: multipart/mixed; boundary="simple boundary"

--simple boundary Content-Type: text/plain; charset=US-ASCII Content-Transfer-Encoding: 7bit Content-Description: "cc:Mail Note Part"

Bob,

This is a message signed with S/MIME, so you can see how much overhead S/MIME signatures introduce. Compare this with a similar message signed with PGP.

Alice

```
--simple boundary
Content-Type: application/octet-stream; name="smime.p7s"
Content-Transfer-Encoding: base64
Content-Disposition: attachment; filename="smime.p7s"
```
MIIQQwYJKoZIhvcNAQcCoIIQNDCCEDACAQExCzAJBqUrDqMCGqUAMAsGCSqGSIb3DQEHAaCCDnww ggnGMIIJL6ADAgECAhBQQRR9a+DX0FHXfQOVHQhPMA0GCSqGSIb3DQEBBAUAMGIxETAPBgNVBAcT CEludGVybmV0MRcwFQYDVQQKEw5WZXJpU2lnbiwqSW5jLjE0MDIGA1UECxMrVmVyaVNpZ24qQ2xh c3MgMSBDQSAtIEluZGl2aWR1YWwgU3Vic2NyaWJlcjAeFw05NzAxMjcwMDAwMDBaFw05ODAxMjcy MzU5NTlaMIIBFzERMA8GA1UEBxMISW50ZXJuZXQxFzAVBqNVBAoTDlZlcmlTaWduLCBJbmMuMTQw MgYDVQQLEytWZXJpU2lnbiBDbGFzcyAxIENBIC0gSW5kaXZpZHVhbCBTdWJzY3JpYmVyMUYwRAYD

http://www.slideshare.net/rvenkatesh25/network-security-primer

## **Finding Public Keys**

Public PGP key servers pgp.mit.edu keyserver.pgp.com

Cache certificates from received emails

Integration with user management (LDAP)

## Ad-hoc approaches

- List public key on home page
- Print on business card
- Exchange through another medium on a case by case basis

## Association with social profiles/identities keybase.io

 $\approx$ 

 $\vert x \vert \equiv$ 

 $\overline{\mathbf{v}}$ 

#### **MIT PGP Public Key Server**

Help: Extracting keys / Submitting keys / Email interface / About this server / FAQ Related Info: Information about PGP /

#### Extract a key

Search String:

Do the search!

Index: <sup>O</sup> Verbose Index: O

- Show PGP fingerprints for keys
- Only return exact matches

#### Submit a key

Enter ASCII-armored PGP key here:

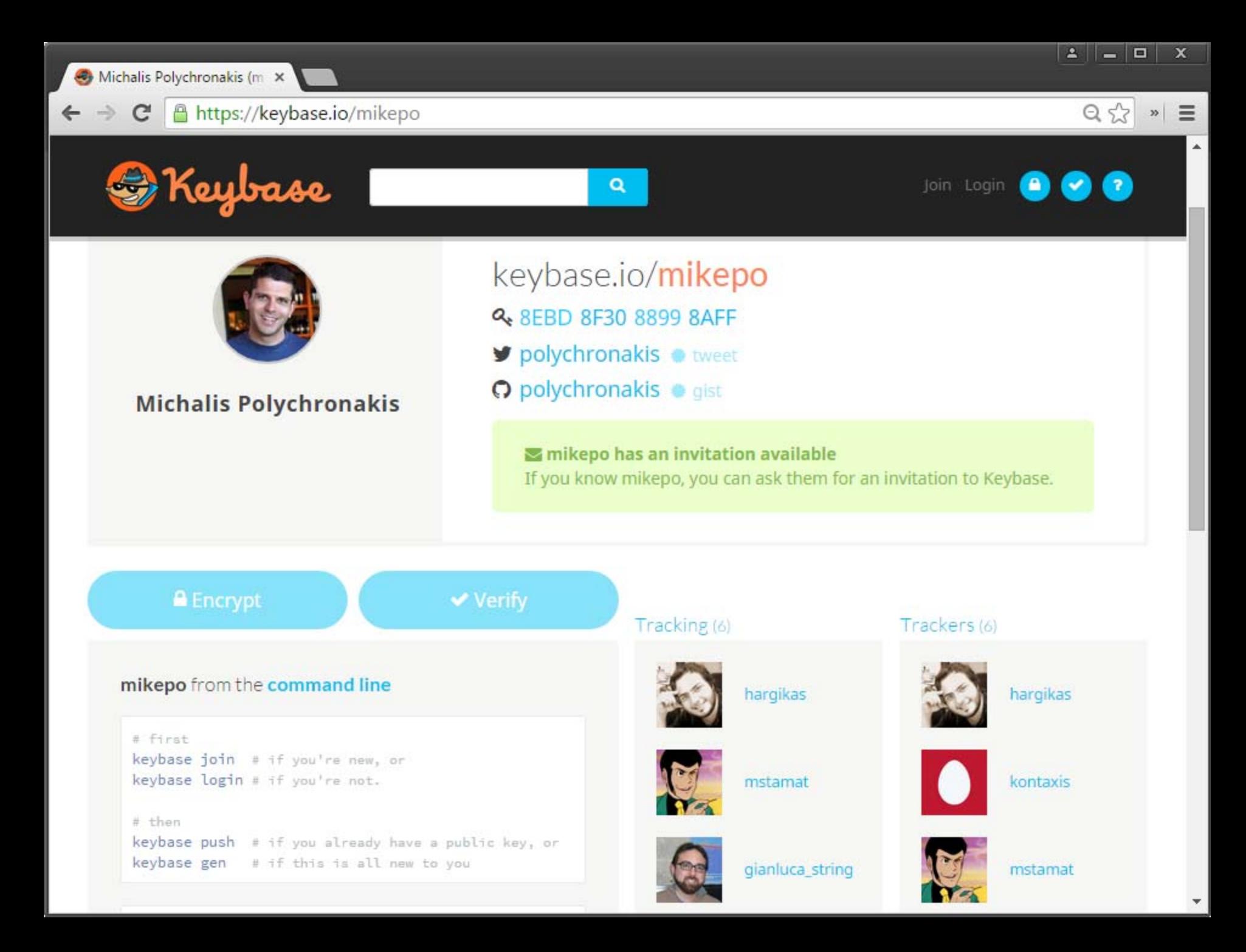

### **Biggest Issue: Usability**

Non-trivial setup

S/MIME: complex certificate enrollment process

PGP: user is responsible for everything

Key management

Key revocation

Public key fingerprints

Poor mail client integration

Can lead to catastrophic failures: e.g., Enigmail+Thunderbird silent encryption failure

(Let alone key discovery and trustworthiness issues)

#### HOW TO USE PGP TO VERIFY THAT AN EMAIL IS AUTHENTIC:

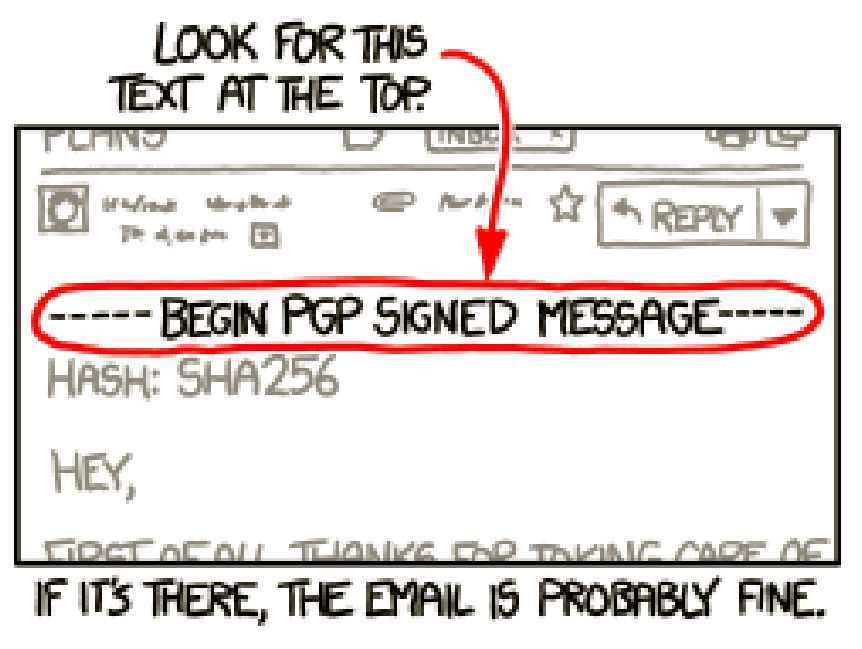

sf Enigmail / Forum / Enigm. x [] sourceforge.net/p/enigmail/forum/support/thread/3e7268a4/  $Q \approx$  $\mathbf{C}$  $\rightarrow$  $\mathcal{W}$  $\equiv$ Search Forum WARNING: Enigmail 1.7 \*completely\* \*broken\* Forum: Enigmail Support Creator: cleca Created: 2014-08-12 Up **O** Create Topic √ Stats Graph Forums Enigmail 1.7 is completely broken for my purposes. 328 Enigmail Steps to reproduce the problem: Support cleca 1) Write an email in TB.  $5^{\circ}$ Translations 2014-08-12 2) Ensure "Force encryption" in Enigmail.  $5^{\circ}$ Development **Discussions** 3) Ensure "Force signing" in Enigmail. 43 Feature 4) Recheck encryption and signing settings... OK. Requests 5) Send the email. Announcements 9 6) Look at the received email. OOPS. It is NOT signed and NOT encrypted. Help Sorry to say this so directly, but an encryption system, which CONFIRMS to the user in it's graphical user interface on two different places **Formatting Help** that it will encrypt AND THEN SENDS THE EMAIL WITHOUT ANY **ENCRYPTION IN** PLAIN TEXT ... is just the BIGGEST IMAGINABLE CATASTROPHE. Corru for my profano languago but thoro is simply no overseo for such

 $\mathbf{A}$ 

 $\vert - \vert$ 

 $\mathbf{x}$ 

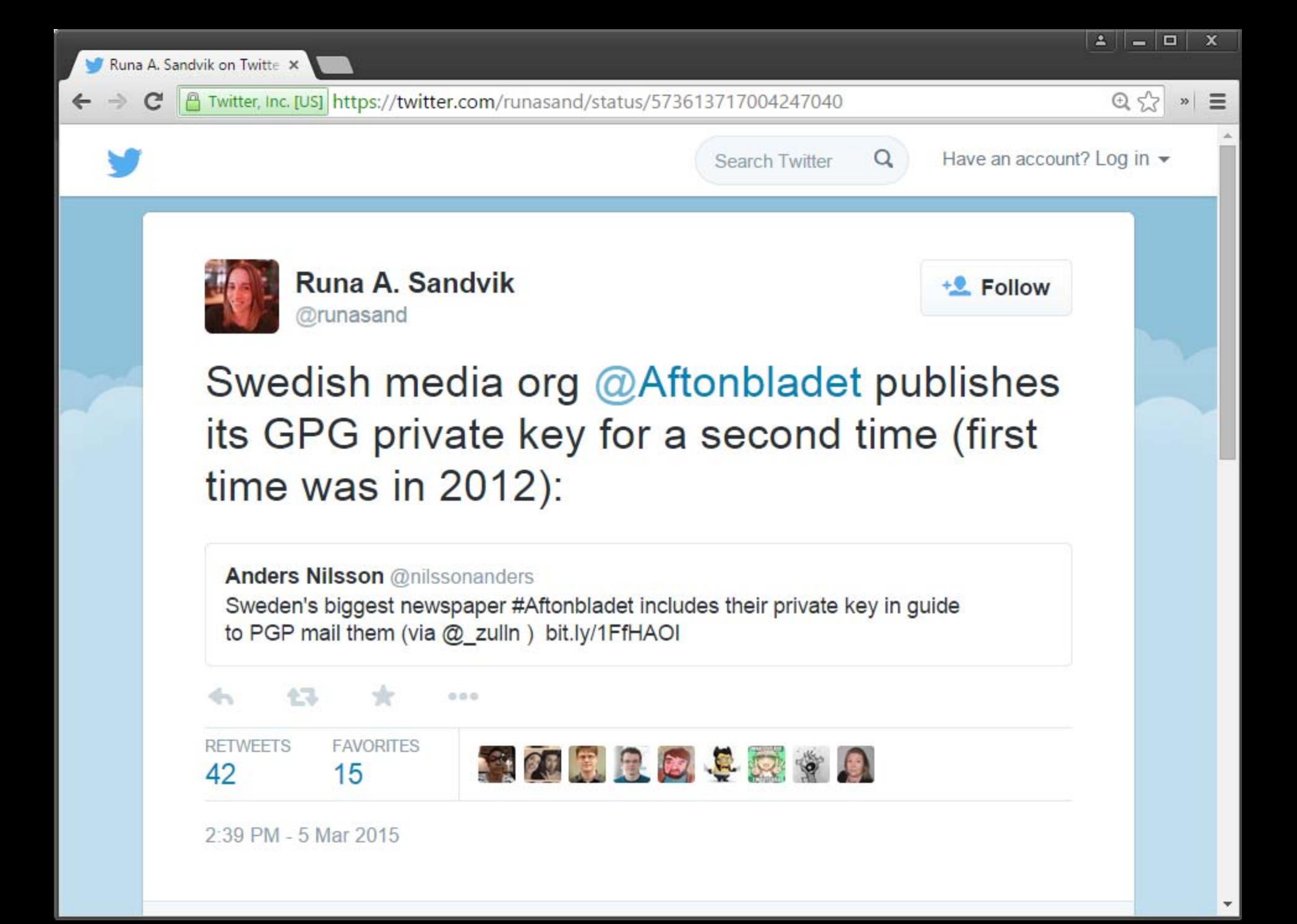

## **End-to-End vs. Cloud-to-Cloud**

## IMAP: one of the oldest "cloud" services!

Keep messages at the server

Conveniently access them from multiple devices

## Useful cloud-based email features

Powerful search, collaborative SPAM filtering, …

Need access to the **plaintext**! Gmail cannot index encrypted messages…

# Tradeoff: privacy vs. convenience

Active research on searchable encryption

## **Encrypted Webmail?**

Several recent efforts to transparently combine the convenience of webmail with PGP encryption

Is this really possible in a secure way?

JavaScript crypto is not a good idea

Secure JS code delivery?

Secure key storage?

Secure runtime (it's a web browser!)?

Google end-to-end: implement crypto functionality within a browser extension

- More control
- Still not trivial

 $\Rightarrow$ 

 $\mathbf{C}$ 

#### A https://web.archive.org/web/20130814135541/http://lavabit.com/

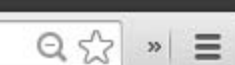

o

-

×

Α

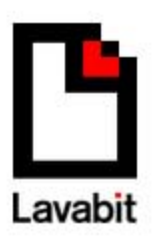

My Fellow Users,

I have been forced to make a difficult decision: to become complicit in crimes against the American people or walk away from nearly ten years of hard work by shutting down Lavabit. After significant soul searching, I have decided to suspend operations. I wish that I could legally share with you the events that led to my decision. I cannot. I feel you deserve to know what's going on--the first amendment is supposed to guarantee me the freedom to speak out in situations like this. Unfortunately, Congress has passed laws that say otherwise. As things currently stand, I cannot share my experiences over the last six weeks, even though I have twice made the appropriate requests.

What's going to happen now? We've already started preparing the paperwork needed to continue to fight for the Constitution in the Fourth Circuit Court of Appeals. A favorable decision would allow me resurrect Lavabit as an American company.

This experience has taught me one very important lesson: without congressional action or a strong judicial precedent, I would strongly recommend against anyone trusting their private data to a company with physical ties to the United States.

Sincerely. Ladar Levison Owner and Operator, Lavabit LLC

Defending the constitution is expensive! Help us by donating to the Lavabit Legal Defense Fund here.

**Lavabit:** "so secure that even our administrators can't read your e-mail"

But they could, if they wanted to…

"Basically we generate public and private keys for the user and then encrypt the private key using a derivative of the plain text password. We then encrypt user messages using their public key before writing them to disk."

"Because we need the plain text password to decrypt a user's private key, we don't support secure password authentication. We decided to support SSL instead (which encrypts everything; not just the password)."

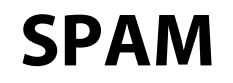

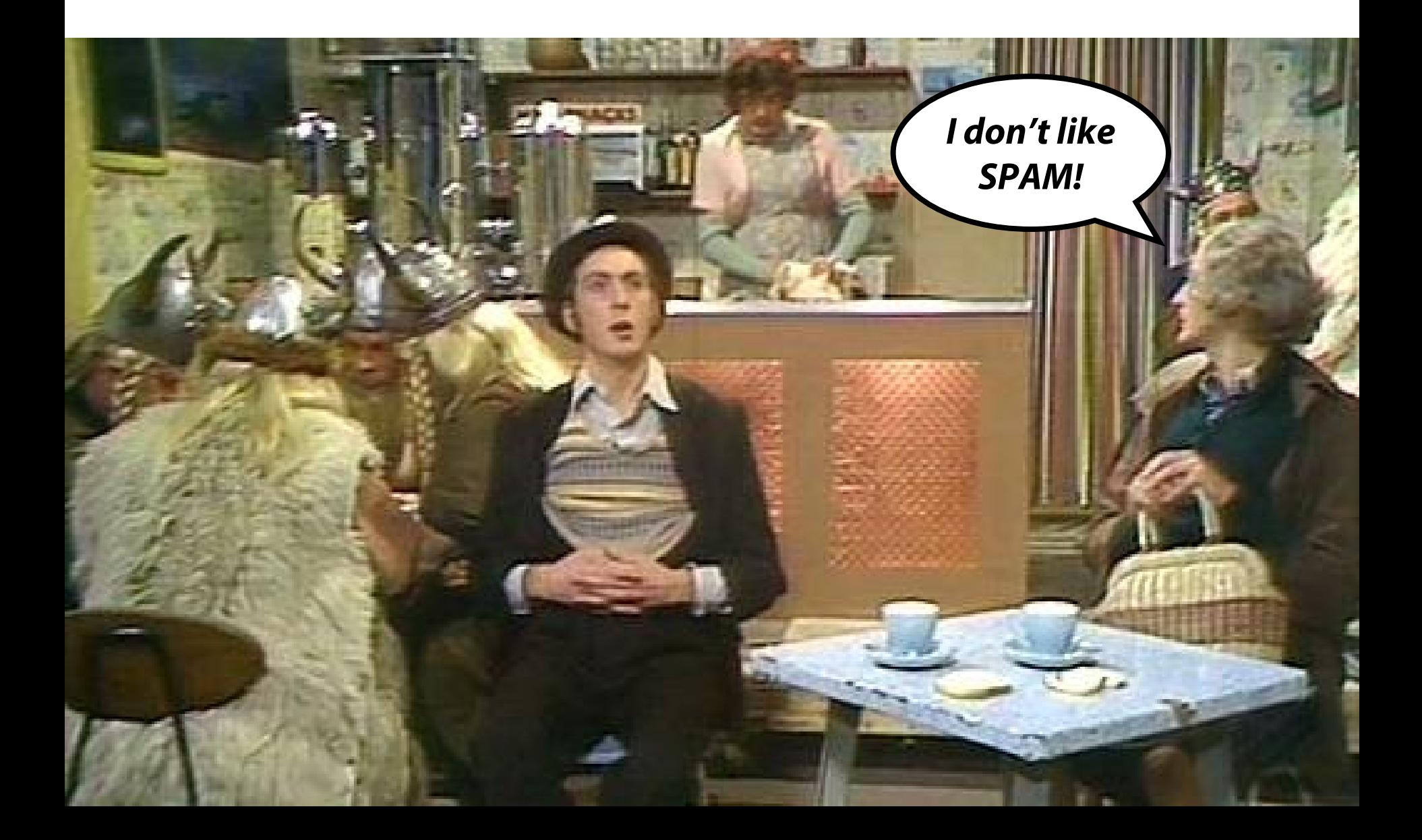

## **Spam lifecycle**

## Gathering addresses

Valid, active addresses are precious Stolen address books, web crawling, …

### Message content

Evade anti-spam filters: content obfuscation V1agra, Via'gra, Vi@graa, vi\*gra, \/iagra

## Spam email delivery

Webmail accounts (sweatshops, stolen)

Open relays/proxies (not common anymore)

Malware: most spam comes from infected machines/botnets

## **Fighting Spam**

## Content-based filtering

False positives vs False negatives

Local vs. cloud-based

## Blacklisting

DNSBLs: domains of known spammers, open relays, zombie machines, hosts that shouldn't be sending emails (e.g., ISPs DHCP pools), …

Honeypots

Outbound filtering (block port 25)

Email authentication

## **SPF: Origin Authentication**

SMTP allows anyone to send an email with an arbitrary "From" address

### Sender Policy Framework

DNS TXT record with hosts that are allowed to send email from the domain

Receiving SMTP servers compare IP address that attempts to send an email with allowed addresses of the domain(s) provided in the HELO and MAIL FROM commands

Helps to block spam at it source

```
mikepo@styx:~> dig google.com TXT
;; ANSWER SECTION:
google.com. 3600 IN TXT "v=spf1
include:_spf.google.com ip4:216.73.93.70/31 ip4:216.73.93.72/31 ~all"
```
#### **DKIM: Email Validation**

DomainKeys Identified Mail: digitally sign some email headers and message body

Allows the recipient to verify that

The email is sent from the domain it claims to be sent from It has not been tampered with

#### Domain's public key is stored in a DNS TXT record

X ‐Google ‐DKIM ‐Signature: v=1; a=rsa ‐sha256; c=relaxed/relaxed; **d=1e100.net; s=20130820;** h=x-gm-message-state:mime-version:date:messageid:subject:from:to :content ‐type; bh=0BSnrwLTQ7KblIwINxoPJN40a/K5PZCIV8atL6a1Dvg=; b=Nch9yEorgibAjkh90ukDL6SU0FYn70qP6AMsWFfpLO+W3iroMoVdKIjKk8Cv6Gc1TW ...

mikepo@styx:~> dig **20130820**.\_domainkey.**1e100.net** TXT ;; ANSWER SECTION: 20130820. domainkey.1e100.net. 86400 IN TXT "k=rsa\; p=MIIBIjANBgkqhkiG9w0BAQEFAAOCAQ8AMIIBCgKCAQEAnOv6+Txyz+SEc7mT719QQtOj6g 2MjpErYUGVrRGGc7f5rmE1cRP1lhwx8PVoHOiuRzyok7IqjvAub9kk9fBoE9u ...

## **SPF + DKIM = DMARC**

Domain-based Message Authentication, Reporting & Conformance (DMARC)

Standardizes how email receivers perform email authentication using SPF and DKIM

Tells receivers what to do if neither of those authentication methods passes – such as junk or reject the message

## DMARC policies are published as DNS TXT records

mikepo@styx:~> dig \_dmarc.google.com TXT ;; ANSWER SECTION:  $\_$ dmarc.google.com. 600 IN  $\;$  <code>TXT <code>"v=DMARC1\;</code></code> p=quarantine\; rua=mailto:mailauth ‐reports@google.com"

## **DMARC Email Authentication Process**

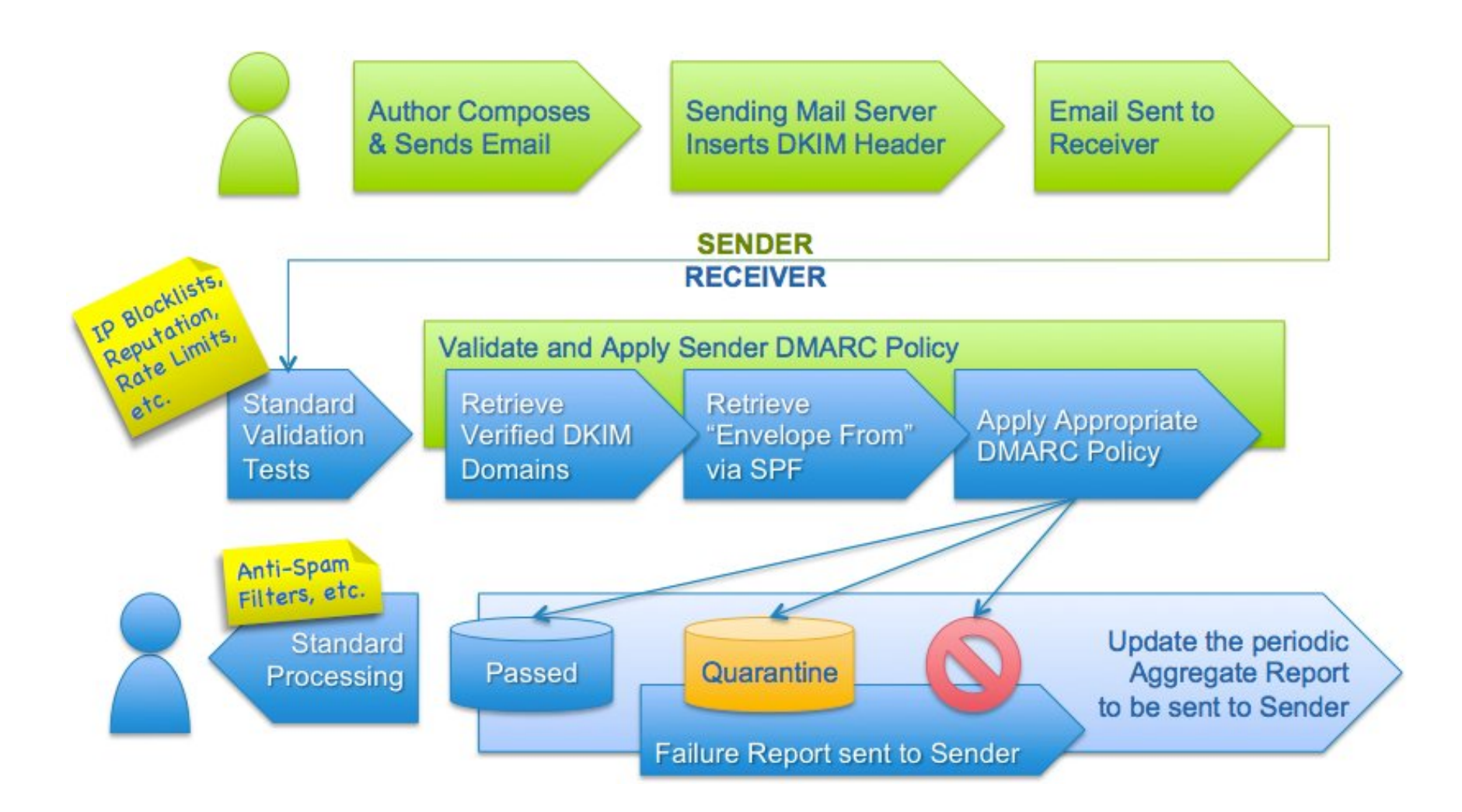

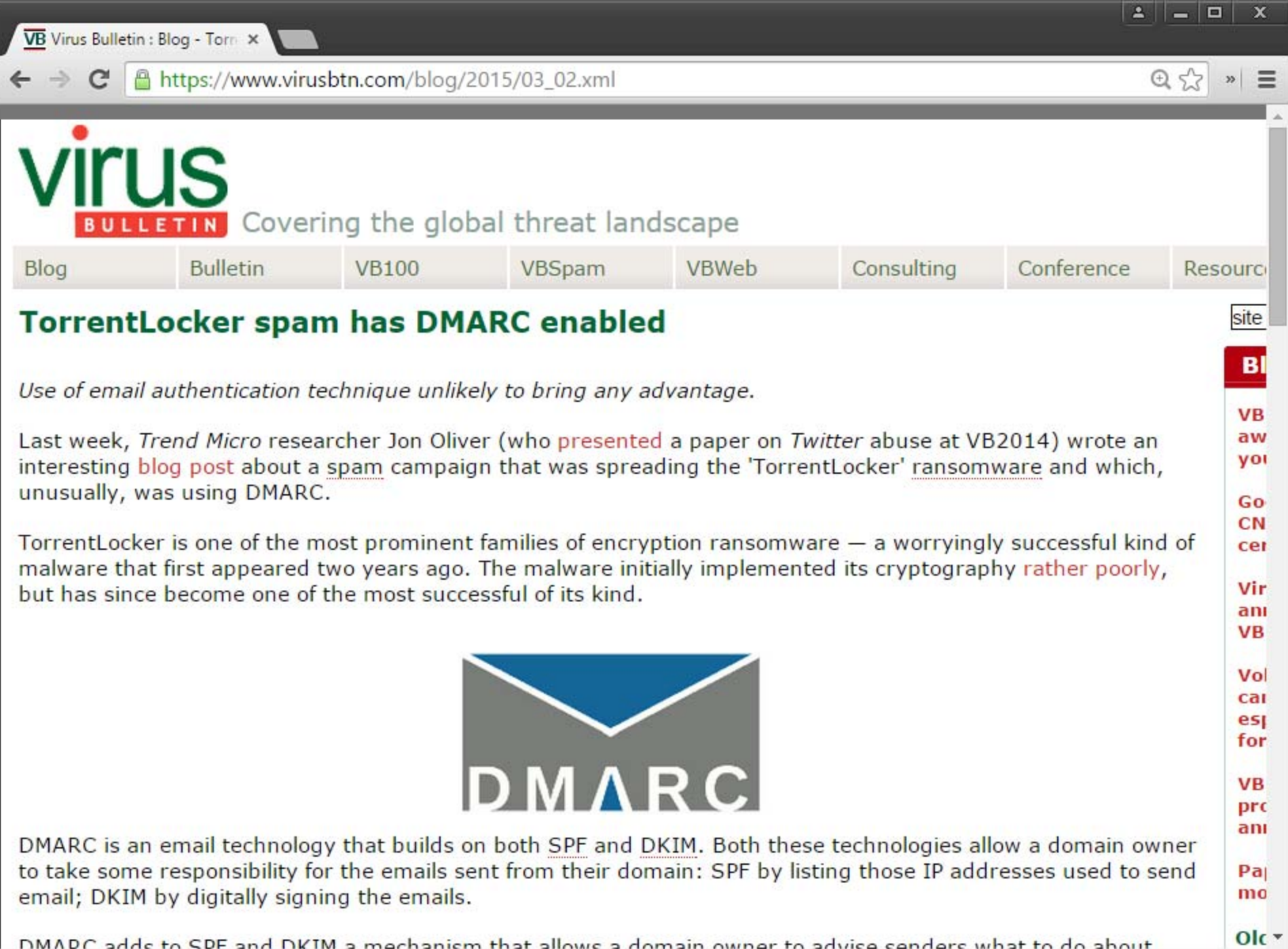

DMADC adde to SDF and DKIM a machanism that allows a domain owner to advise senders what to do about

 $\mathbb{R}$ 

## **SPF, DKIM, DMARC**

SPF validates MAIL FROM vs. its source server

"Envelope" information

DKIM validates the "From:" message header

Plus other message headers and mail body

### Not effective against spammers who

Use their own domains

Use legitimate email services, such as webmail

Pretend to be another user on the same domain

Good for whitelisting and verifying email from trusted sources (.gov, banks, …)

Besides spam, we also care about phishing…

# **Phishing**

Spoofed emails pointing to spoofed webpages Financial institutions, could services, and other targets

## Asking for credentials, credit card numbers, and other sensitive information

"Your Fedex package information" "Your account has been suspended" "Your credit card statement"

## Deception

- From: info@paypa1.com
- http://www.bankofamerica.com.attacker.net/

### **The Root of the Problem…**

Subject: Important! You must change your XXXXXXX password Date: XXXXXXXXX From: XXXXXXXXXXXX

**[This is not a spam mail, this email is from me, XXXXXXXXXXXX]**

Member of XXXXXXXXX Department,

PLEASE CHANGE YOUR XXXXXX PASSWORD!

We just upgraded the security of XXXXXX. Your current password is no longer working. You must change your password if you want to log into XXXXXX. [...]

To change your XXXXX password: **http://XXXXXXXX.XXX** -> forgot your password -> follow the instructions

## **Phishing Countermeasures**

## Stop confusing users

Institutions shouldn't include links in emails

## User education

Don't trust links in emails – type the address in your browser (analogous to: don't trust phone calls that ask for your info – always call the number at the back of your card)

## Augmenting password logins

Two-step login

Show user-specific information before asking for password

Anti-phishing filters, tools, …

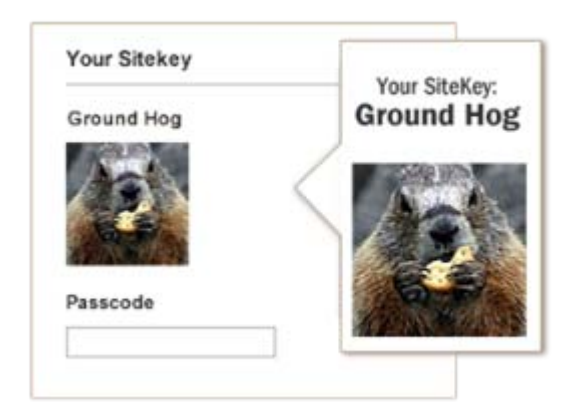

## **Spear Phishing**

Well-prepared, personalized, convincing messages targeted to particular individuals

Seemingly coming from trusted colleagues May contain *personal* information about their target

Highly effective, used extensively in targeted attacks Document attachments exploiting 0day vulnerabilities

Many recent incidents

## **Maybe rethink email altogether?**

Recent secure messaging apps offer further benefits

## EFF's Secure Messaging Scorecard

- Encrypted in transit?
- Encrypted so the provider can't read it?
- Can you verify contacts' identities?
- Are past communications secure if your keys are stolen?
- Is the code open to independent review?
- Is security design properly documented?
- Has there been any recent code audit?

### Many encouraging efforts

OTR, TextSecure, Pond, …